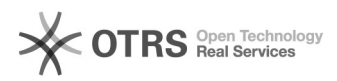

## eBay-Fehlermeldung 21919303: Das Artikelmerkmal Herstellernummer fehlt. Fügen Sie diesem Angebot Herstellernummer hinzu

27.07.2024 06:26:41

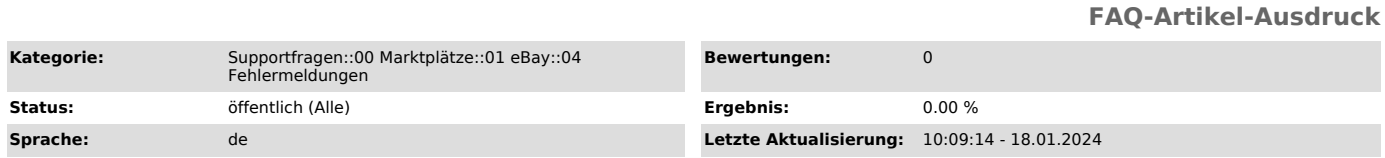

## *Schlüsselwörter*

21919303 ebay fehlermeldung, Artikelmerkmal, Fehler, MPN, Herstellernummer, Upload, Produktupload

## *Frage (öffentlich)*

Ich erhalte bei "Produkte vorbereiten" oder "Hochladen" zu eBay folgende Fehlermeldung:

eBay Fehler 21919303: #Artikel#: 21919303 Das Artikelmerkmal Herstellernummer fehlt. Fügen Sie diesem Angebot Herstellernummer hinzu, geben Sie einen gültigen Wert ein und versuchen Sie es dann ern eut.

Was muss ich tun?

## *Lösung (öffentlich)*

eBay teilt Ihnen mit dieser Fehlermeldung mit, dass Sie für die ausgewählte Kategorie eine gültige Herstellernummer angeben müssen.

Sie können die Nummer entweder in der Vorbereitung direkt angeben, oder automatisch übermitteln lassen, indem Sie unter magnalister > eBay > Konfiguration > Synchronisation > "EAN & MPN Synchronisation" aktivieren. Lesen Sie dazu auch die Hinweise in dem Info-Icon an der Funktion.